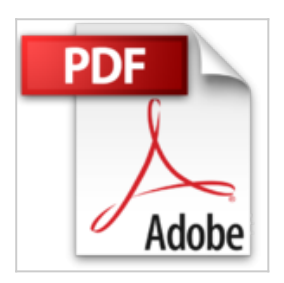

## **Optimiser son référencement WordPress : Référencement naturel (SEO)**

Daniel Roch

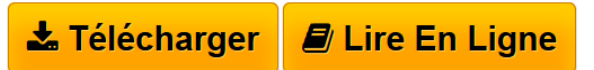

**Optimiser son référencement WordPress : Référencement naturel (SEO)** Daniel Roch

**[Telecharger](http://bookspofr.club/fr/read.php?id=2212137141&src=fbs)** [Optimiser son référencement WordPress : Référenceme](http://bookspofr.club/fr/read.php?id=2212137141&src=fbs) [...pdf](http://bookspofr.club/fr/read.php?id=2212137141&src=fbs)

**[Lire en Ligne](http://bookspofr.club/fr/read.php?id=2212137141&src=fbs)** [Optimiser son référencement WordPress : Référence](http://bookspofr.club/fr/read.php?id=2212137141&src=fbs) [...pdf](http://bookspofr.club/fr/read.php?id=2212137141&src=fbs)

## **Optimiser son référencement WordPress : Référencement naturel (SEO)**

Daniel Roch

**Optimiser son référencement WordPress : Référencement naturel (SEO)** Daniel Roch

## **Téléchargez et lisez en ligne Optimiser son référencement WordPress : Référencement naturel (SEO) Daniel Roch**

## 220 pages

Présentation de l'éditeur

Améliorer sa visibilité sous WordPress. La visibilité d'un site sous WordPress peut être décuplée si l'on maîtrise ses mécanismes techniques. L'enjeu est de comprendre le CMS pour optimiser tant la structure et les réglages, plug-ins et thèmes propres à WordPress que les contenus issus de votre travail éditorial de rédaction web. Tout un programme pour améliorer son classement dans les pages de résultats de Google ! Transformez votre CMS WordPress en un véritable outil de référencement naturel et de visibilité. - Révisez et perfectionnez vos bases en référencement naturel : popularité, indexation, structure... - Comprenez les mécanismes de WordPress et conciliez le point de vue du visiteur et celui du moteur de recherche. - Optimisez les réglages de base, ainsi que les plug-ins et les thèmes de WordPress. - Structurez vos publications en utilisant à bon escient taxonomies et post types, et rédigez des contenus optimisés. - Allez vers le multilingue, l'Ajax et l'e-commerce sans perte de visibilité sur les moteurs

- Décryptez vos statistiques de trafic (webanalytics) et soignez les temps de chargement. - Auditez vos sites WordPress pour en corriger les défauts. - Ce livre dévoile les possibilités qu'offre WordPress en termes de référencement naturel pour étayer les efforts des rédacteurs et des référenceurs, et met en garde contre les pièges à éviter. Seule une maîtrise des options méconnues de WordPress permet de s'assurer une visibilité maximale, y compris sur les sites multilingues ou les boutiques en ligne.

À qui s'adresse cet ouvrage ? - Aux créateurs, administrateurs et développeurs de sites WordPress souhaitant optimiser le référencement naturel (SEO) de leur site. - Aux rédacteurs web et référenceurs souhaitant comprendre et améliorer les mécanismes de WordPress. - Aux agences web, chargés de marketing et responsables de communication.

Préface d'Olivier Andrieu. SOMMAIRE : Partie 1 - Retour aux bases. Chapitre 1 - Rappels sur les bases du référencement naturel. Chapitre 2 - Comprendre WordPress. Partie 2 - L'optimisation de WordPress. Chapitre 3 - Réglage général du CMS. Chapitre 4 - Les plug-ins de référencement. Chapitre 5 - Les thèmes de WordPress. Partie 3 - Le contenu. Chapitre 6 - Optimisation du contenu. Chapitre 7 - Structure et maillage interne. Partie 4 - Référencement WordPress avancé. Chapitre 8 - Custom taxonomies et custom posts types. Chapitre 9 - Ajax et WordPress. Chapitre 10 - WordPress multilingue. Chapitre 11 - WordPress et le ecommerce. Chapitre 12 - Le temps de chargement. Chapitre 13 - L'intérêt des web analytics. Partie 5 - Travailler l'existant. Chapitre 14 - Migrer correctement son site Internet. Chapitre 15 - Auditer son site WordPress. Biographie de l'auteur

Consultant en référencement naturel et sur le CMS WordPress depuis 2008, Daniel Roch accompagne les professionnels dans la mise en oeuvre de WordPress comme véritable outil de visibilité, notamment grâce à son expertise en référencement naturel. Il anime le site www.seomix.fr

Download and Read Online Optimiser son référencement WordPress : Référencement naturel (SEO) Daniel Roch #XK9AQ7RDF2Y

Lire Optimiser son référencement WordPress : Référencement naturel (SEO) par Daniel Roch pour ebook en ligneOptimiser son référencement WordPress : Référencement naturel (SEO) par Daniel Roch Téléchargement gratuit de PDF, livres audio, livres à lire, bons livres à lire, livres bon marché, bons livres, livres en ligne, livres en ligne, revues de livres epub, lecture de livres en ligne, livres à lire en ligne, bibliothèque en ligne, bons livres à lire, PDF Les meilleurs livres à lire, les meilleurs livres pour lire les livres Optimiser son référencement WordPress : Référencement naturel (SEO) par Daniel Roch à lire en ligne.Online Optimiser son référencement WordPress : Référencement naturel (SEO) par Daniel Roch ebook Téléchargement PDFOptimiser son référencement WordPress : Référencement naturel (SEO) par Daniel Roch DocOptimiser son référencement WordPress : Référencement naturel (SEO) par Daniel Roch MobipocketOptimiser son référencement WordPress : Référencement naturel (SEO) par Daniel Roch EPub **XK9AQ7RDF2YXK9AQ7RDF2YXK9AQ7RDF2Y**